## **TM-T81 Utility**

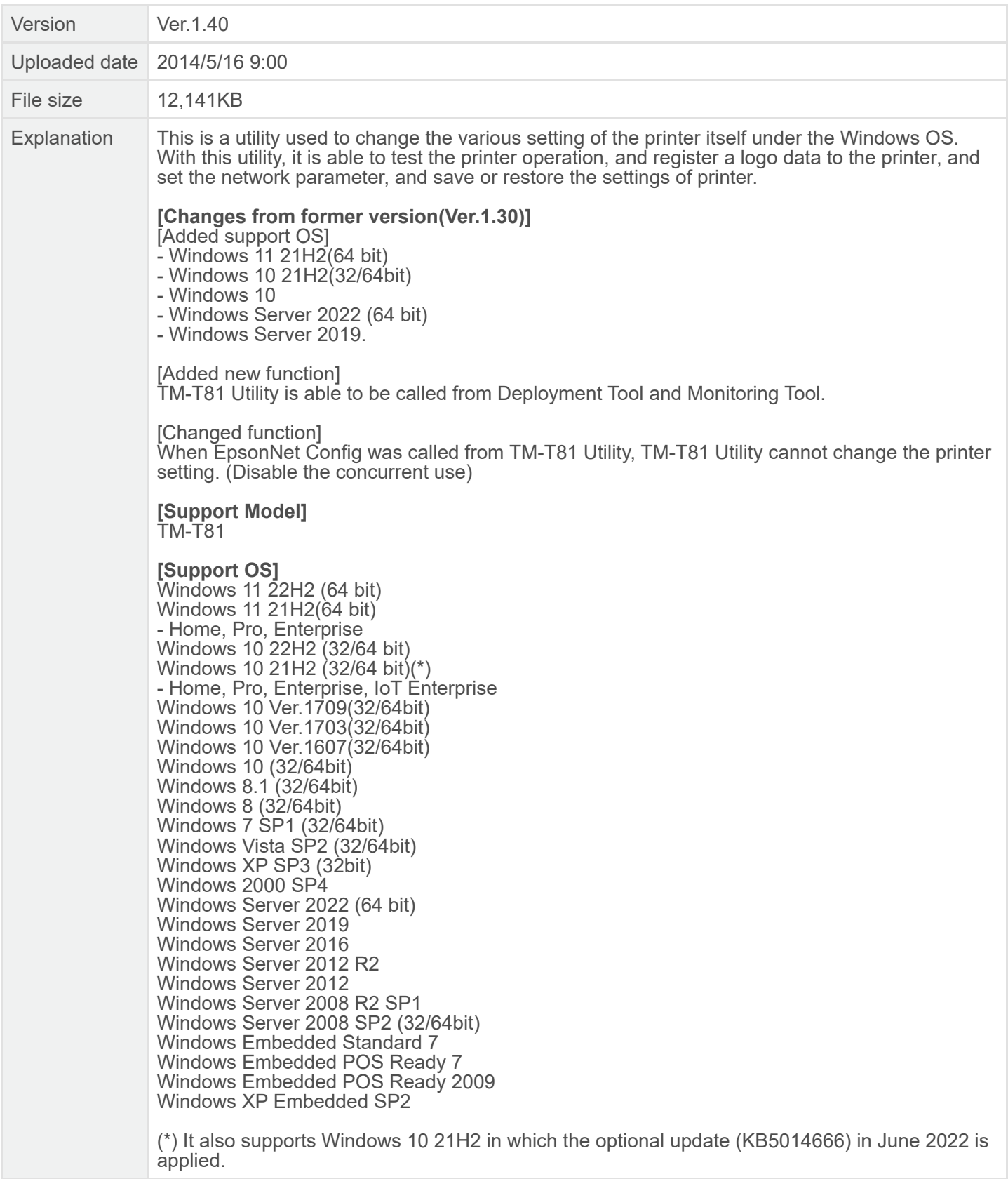